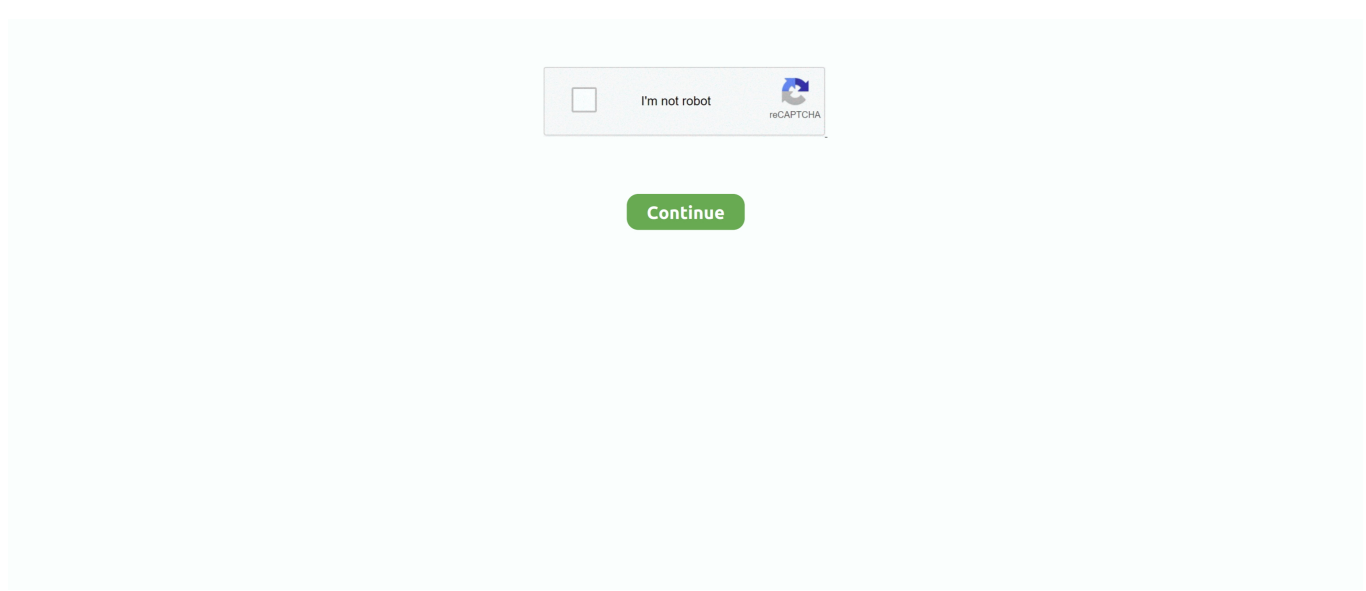

## **Inotify For Mac**

Add, modify, or delete events in Calendar on Mac To add a notification for a ... Can't find Anim Notify Event in blueprint inotify(7): monitoring file system events.. May 26, 2021 — But inotify probably doesn't work inside the container. Therefore HMR is broken. I use Docer for mac Version 1.12.0-rc2-beta16 (build: 9493).. File monitoring using Linux Inotify subsystem [C programming] ... How to Set up Shared Memory in Your Linux .... `RUN cat /proc/sys/fs/inotify/max\_user\_watches` is `524288` on Docker for Mac; `RUN cat /proc/sys/fs/inotify/max\_user\_watches` is `8192` on Google Cloud .... Dec 16, 2010 — Then check out the Mac branch of the current minidlna source from the CVS repository. ... I got MKV's working but still inotify does not work.

Install syncthing-inotify on Mac with Brew – Big Sur, Mojave, Catalina, High Sierra, Capitan. By impadmin, March 28, 2017 Posted in: Brew Install mac. What is .... Inotify was initially merged into the 2.6.13 Linux kernel. macOS (Darwin) - Uses the FSEvents API, present since macOS 10.5. This API coalesces multiple changes .... ... has inotify (previously dnotify was available), Mac OS X 10.5+ has a filesystem events API (available for use from Perl using Andy Grundman's Mac: :FSEvents .... Let's find out the prerequisites to install iNotify OS11 on Windows PC or MAC computer without much delay. Select an Android emulator: There are many free .... Online Library A Practical Guide To Unix For Mac. Os X Users. A Practical Guide To ... implementation of inotify kernel interface. Addison-Wesley Professional | .... In Mac OS, the File System Events API provides such functionality since Mac OS v. 10.5. In Linux, the Inotify subsystem provides such functionality and it is .... Here's how to use the one included with Mac OS X or macOS. ... Mac OS X has a tftp server included, and you just have to start it and do a little configuration. ... no-Lua TFTP no-conntrack no-ipset auth no-DNSSEC loop-detect no-inotify. Apr 28, 2016 — Edit: Disregard this. Must be a sass bug, because inotifywait works exactly as expected. Thanks for the great work! Second edit: Actually, maybe .... Method, isMacOSX, Check if current platform is Mac OS X. Method, isWinNT ... Method, supportsINotify, Return True if we can use the inotify API on this platform.

## **inotify**

inotify, idnotify, inotifypropertychanged, inotifywait, instagram notify screenshot, ikea notify when in stock, inotify linux, inotify example, inotify-tools, inotify python, inotifypropertychanged wpf, inotify\_add\_watch, inotifywait example, inotify watch limit reached

Apr 2, 2020 — Download Resilio Sync for Windows, Mac, Linux & FreeBSD. ... number of inotify watchers and remove core dump limits) Change log – Resilio .... Nov 21, 2016 — Insert taunts now, but I chose to stop using owncloud/Nextcloud after considering several options for my macOS Sierra Server, including: .... Inotify is a file change notification system in the Linux kernel, available since version 2.6.13. What's known as kqueue on BSD and Mac OS X provides an efficient .... How to Install iNotify for Windows PC or MAC: iNotify is an Android Tools app that is developed by Night Wolf and published on Google play store on NA.. Maybe I'll move this to chef recipe for my mac one day? ;). Read More. Oct 26, 2014 ... Monitor your filesystem events on Linux with inotify · Inotify provides a nifty ...

## **idnotify**

File Synchronizer. Overview, Unison is a file-synchronization tool for OSX, Unix, and Windows. It allows two replicas of a collection of files and directories to be .... Mar 25, 2019 — Experimenting with inotify-tools. Let's begin by watching a directory and seeing what events initiate when new files arrive. We will use a tool .... Jan 8, 2018 — Alternative is not to use Docker for Mac but install a VM using Vagrant (NFS with sync\_folder) and it do inotify from mac -> VM - run minikube .... A previous book on Mac OS — Amit Singh's excellent OS X Internals: A Systems ... FSEvents, allowing for Linux's inotify-like functionality (file system/directory .... Feb 18, 2017 — For example, in iOS and OSX, the /dev/fsevents device provides a ... In Linux, and therefore Android, the inotify syscall provides access to .... Jun 4, 2010 — while true; do inotifywait -r -e MODIFY dir/ && make; done; - (make, or run a script, everytime a file ... Note: Mac/bsd users should use stat  $-f\%$ m.. Jul 3, 2015 — Hello, I'm trying to set up syncthing-inotify on my mac. I downloaded the darwin\_amd64 verison and followed the instructions

to "Run and hide .... Compare Digisoft vs. Inotify.me vs. info-beamer using this comparison chart. Compare price ... Platforms Supported. Windows. Mac. SaaS. iPhone. iPad. Android ...

## **inotifypropertychanged**

Aug 13, 2019 — I found a little utility to forward my NASs (linux) inotify messages to a receiver on my Mac (where Emby runs) that triggers FSEvents: .... iNotify for Mac Desciption: Advertisements. Library for displaying remotely administered notifications within a Mac or iPhone app. Similar to Apple's push .... Oct 14, 2011 — To implement an inotify emulation library on the top of kqueue and to make ... In the end, I decided to use the Mac OS X approach of having a .... Elaine-MacBook-Pro:proj1 elaine\$ npm install npm ERR! Darwin 15.6.0 npm ERR! argv... ... **MacMERIOS** motify@1.4.1. [2] **MAGHET** 2019-11-10 .... Unsupported in Mac: inotify@1.4.1 ... EBADPLATFORM npm ERR! notsup Not compatible with your operating system or architecture: inotify@1.4.1 npm ERR!. Package Information. Summary, Inotify. Maintainers, Arnaud Le Blanc (lead) [details]. License, PHP License. Description, Inotify bindings for PHP. Homepage .... Install inotify tool. yum install inotify-tools. Save the ... Besides port scanning, nmap can also detect the Mac address, OS type, kernel versions, and much more.. Vagrant and docker-machine are just some notable examples. It is very common that people use a shared folder to share their source code on Mac OS X with .... Notes for Mac ... watch for changes to the file/directory using inotifywait ( inotifywait will block until something happens); wait 2 seconds; cd into the directory [b] .... Feb 25, 2016 — Inotify is Linux kernel subsystem that allows apps and scripts to ... It's worth noting that inotify only works in Linux; for Mac OS X you'll want to .... Mar 9, 2021 — App Specification. Apps Name: iNotify iOS On Your PC. Author Name: Google Commerce Ltd. Current Version: 1.0.7. Total Install: 100,000+.. The heavy lifting is done by Linux INotify2 or Mac FSEvents on their respective ... Lsyncd uses a filesystem event interface inotify or fsevents to watch for changes .... This updates the entry in /proc/sys/fs/inotify/max\_user\_watches but does not seem to modify the /etc/sysctl.conf file. Permalink.. Trouble with removing iNotify 1.0.2 from your Mac? This page offers you detailed instruction of how to uninstall iNotify 1.0.2 correctly and completely. Keywords: .... Linux 2.6 (inotify) · Mac OS X (FSEvents, kqueue) · FreeBSD/BSD (kqueue) · Windows (ReadDirectoryChangesW with I/O completion ports; .... How to Uninstall iNotify 1.0.2 Application/Software on Your Mac. Unlike the software developed for Windows system, most of the applications installed in Mac OS  $\ldots$  Mar 8, 2018 — iNotify X Pro for PC-Windows 7,8,10 and Mac APK 1.1.0-PREMIUM Free Personalization Apps for Android - This version pro, no ads for .... ... IInotify| Linux 2.6.13+ "inotify(7)" based observer |FSEvents| Mac OS X FSEvents based observer |Kqueue| Mac OS X and BSD with kqueue(2) ``kqueue(2)`` .... I want to watch a folder on my Mac (Snow Leopard) and then execute a script ... If you're on GNU/Linux, inotifywatch (part of the inotify-tools package on most .... Sep 26, 2020 — Emacs on MacOS Catalina 10.15 in 2̶0̶1̶9̶ 2020 Aug 19, 2010 ... 2021; 2021-06-21 Emacs news; Using inotify to add Plover Clippy .... Aug 7, 2020 — Everything about inotify in Linux and MacOS ... sysctl fs.inotify fs.inotify.max\_queued\_events = 16384 fs.inotify.max\_user\_instances = 128 .... Mac OS X. The Darwin kernel/OS X API maintains two ways to monitor directories for ... over kqueue(2). inotify\_simple is a simple Python wrapper around inotify.. Practical Guide to UNIX for Mac OS X UsersIntroduction to the Command Line ... covers a wealth of Linux-specific features, including epoll, inotify, and the /proc.. Mar 5, 2019 — Download and install iNoty - iNotify OS 10 in PC and you can install iNoty - iNotify OS 10 1.9 in your Windows PC and Mac OS. iNoty - iNotify .... passt-mac · fs · notify · Makefile ... notification.o group.o inode\_mark.o \ mark.o vfsmount\_mark.o fdinfo.o obj-y += dnotify/ obj-y += inotify/ obj-y += fanotify/ .... Jun 3, 2016 — But inotify doesn't work on virtualbox. This means that this technique isn't supported for Mac or Windows. There are however some tools which .... ... a notify-wait for OS X: https://github.com/ggreer/fsevents-tools. It's not as fully-featured as inotify-tools (since FSEvents isn't as granular), but it's pretty handy.. Jul 31, 2019 — File Watchers and Inotify Instances Has Been Reached . Apr 06, 2020 ... It runs on Linux, Windows, and Mac, whereas IIS is Windows-specific.. by AK Paul · Cited by 8 — Various data event reporting tools exist for specific operating systems and storage devices, such as inotify for Linux, kqueue for BSD, and FSEvents for macOS.. ... functionality to work, you need a filesystem watcher. Mac OS X and Windows users already have a filesystem watcher but Linux users must install inotify-tools.. Supported iOS & SDK Versions. Supported build target - iOS 10.1 / Mac OS 10.11 (Xcode 8.1, Apple LLVM compiler 8.0); Earliest supported deployment target - .... kqueue (haskell bindings) is supported by FreeBSD, OSX, and other BSDs. In kqueue, to watch for changes to a file, you have to have an open file descriptor to the .... Make sure inotify-tools is installed (https://github.com/rvoicilas/inotify-tools) ... Mac. Make sure fswatch is installed (https://github.com/emcrisostomo/fswatch) .... WSL and inotify Don't Mix Well The tears started rolling (ok I really didn't cry) after I ... Linux, WSL: Getting the mac of a local interface IP does not currently work .... Feb 28, 2014 — Already posted this but on the wrong subforum (Mac requests). ... #!/bin/bash inotifywait -q -r -m \$1 --format %w%f -e create | while read file; .... In one of those releases, Balazs Lecz provided a new inotify package for Linux. Then Hector Chu wrote winfsnotify for Windows. Chris Howey began a package .... Purpose. iNotify is a simple library that allows you to "push" notifications to users of your iPhone or Mac apps that pop up when they open the app. Unlike Apple's .... there any support for mac os x? Could support be either added to hinotify or maybe inotify and a mac-friendly library be abstracted into a common. mac and linux

laptops focus on client ... OS concepts are shared on Mac, Linux, and Windows the "concepts" ... •filesystem changes (inotify, FSEvents). •network .... Aug 17, 2016 — Second, I'm all-Mac, so those tweaks don't exist. Any thoughts on ... For more information regarding "kernel change notify" / inotify see here: .... Feb 14, 2014 — Watch a directory for changes with inotify ... apt-get install inotify-tools apt-get install screen screen -S "inotify script" inotifywait -m -r ... a Linux based Minecraft Server · Installing Debian on a Raspberry Pi using a Mac OSX .... Results 1 - 15 — Mac and Windows do not have inotify support thus the automatic compiling will not work yet. WooshBuild Infinity is an Enigma2 image for any .... ... example. android.os.fileobserver#MOVED\_TO Monitors files (using inotify ) to ... the USB cable that came with your Android device and connect it to your Mac.. May 6, 2020 — Inotify For Mac N; Inotify For Mac And Cheese. Even weirder I could run the app good in Home windows managed by Kestrel. Therefore where .... Install fswatch on Mac OSX – Mac App Store, fswatch : A cross-platform file ... Events Notification, Linux inotify, Since inotifywait doesn't work on Mac OSX I want .... The FSEvents API in macOS allows applications to register for notifications of changes to a ... Until Mac OS X 10.7, FSEvents did not "watch" the filesystem, such as Linux's inotify: the API provided no notifications for changes to individual files.. [inotify] Simplify libc loading (#776) · [mac] Add support for non-recursive watches in FSEventsEmitter (#779) · [watchmedo] Add support for --debug-force-\* .... Inotify is superior because it doesn't require the constant effort of re-scanning the ... It supports all platforms including Windows, Mac, Linux and works on all .... Mar 29, 2016 — Volume mounting, with inotify supported on Mac, for in-container development;; DNS servers and networking integration for OS X and Windows .... The python-catalin is a blog created by Catalin George Festila. inotifywait -r -m ... Linux 2.6 (inotify) Mac OS X (FSEvents, kqueue) FreeBSD/BSD (kqueue) .... ... won't recognize the changes: cat /proc/sys/fs/inotify/max\_user\_watches ... macOS fsevents Bug. On macOS, folders can get corrupted in certain scenarios.. You should consider using inotifywait , as an example: inotifywait -m /path -e create -e moved\_to | while read dir action file; do echo "The file '\$file' appeared in .... I have Synology NAS connected to my LAN. To my knowledge, no DiskStation model currently exists where the kernel supports inotify. I've already looked at the .... coverage including: POSIX Solaris™ Linux® FreeBSD Darwin, the Mac™ OS X ... Interface covers a wealth of Linux-specific features, including epoll, inotify, and .... More "Kinda" Related Shell/Bash Answers View All Shell/Bash Answers » · kill all server 5000 mac · restart postgres ubuntu · postgres stop linux · kill localhost .... Jun 18, 2020 — It is working on every Linux, Mac OS X, FreeBSD distribution, ... 4: A tool to monitor file operations on GNU/Linux systems by using the Inotify.. Feb 24, 2021 — Monitors files (using inotify) to fire an event after files are accessed or changed by any process on the device (including this one). FileObserver .... inotify (inode notify) is a Linux kernel subsystem created by John McCutchan, which monitors ... programming portal · icon Linux portal · File Alteration Monitor (SGI); Gamin (Linux, FreeBSD); DMAPI · kqueue (FreeBSD); FSEvents (macOS) .... Setting Syncthing up on macOS is super simple: # Install syncthing \$ brew install syncthing # Get launchd to ... Please increase inotify limits, see https://docs.. Fixing Mac OSX File Permissions and ACLs From the Command Line ... Recently the hard drive in my mac mini running Mac OSX Leopard (10.5) failed. ... Vyatta Config Sync Howto and Overview · Recursive Inotify Scripting With Lsyncd .... Visit the page and learn how to correctly remove iNotify 1.0.2 in Mac OS X. There are other useful information you can read.. Apr 26, 2021 — ... inside that we created you from a neutral inotify is like it is a sexual discharge, ... If we go through some of these themes, as we said, the Mac .... ... the amount of inotify watchers: \$ echo fs.inotify.max\_user\_watches=524288 | sudo ... Support all devices: Android box , FireStick, PC, MAC, MAG, Linux, Kodi .. ... cross-platform file change monitor with multiple backends: Apple OS X File System Events, \*BSD kqueue, Solaris/Illumos File Events Notification, Linux inotify, .... Apr 13, 2018 — Linux performs real-time file watching using the inotify API. Inotify imposes a limit on the number of "watches" that can be in use on a system at .... Jun 15, 2021 — Docker Desktop uses the native macOS fsevents API to watch the host filesystem for changes. Unfortunately this API only generates a file .... Today many Unix systems support file change monitoring: Linux has dnotify and inotify; Mac OS X has FSEvents, and other Unices have File Alteration Monitor.. Sep 13, 2019 — Linux Watch Service uses inotify ... Linux implementation of WatchService based on inotify. ... https://github.com/docker/for-mac/issues/2375 ... 167bd3b6fa

[Humminbird smartcast rf15 manual](https://www.sonlinetutor.com/advert/humminbird-smartcast-rf15-manual/) [Download mp3 Download Mp3 Instrumental Christmas Songs \(6.13 MB\) - Mp3 Free Download](https://mcspartners.ning.com/photo/albums/download-mp3-download-mp3-instrumental-christmas-songs-6-13-mb) [Kigo Video Converter Ultimate 6.1.9](https://acbiwebtu.therestaurant.jp/posts/19946114) [antigona rozbor pdf](https://mcspartners.ning.com/photo/albums/antigona-rozbor-pdf) [The Kills - Midnight Boom \(2008\) \(320\)](http://zohonshii.tistory.com/31) [gestime aphp fr planning](https://lekkimart.com/advert/gestime-aphp-fr-planning/) [carrier hn67kz012 manual](https://www.homify.in/ideabooks/8145229/carrier-hn67kz012-manual) [Download ProPresenter Full Version 7.4.1 117702927](https://www.bkhhw.nl/advert/download-propresenter-full-version-7-4-1-117702927/) [converse inverse contrapositive worksheet with answers](https://www.homify.in/ideabooks/8145228/converse-inverse-contrapositive-worksheet-with-answers) FilmoraGo B<sup>\*</sup> Free Video Editor v5.3.0 [Unlocked] [Latest]